## NAME

spufs - SPU Œlesystem

## **DESCRIPTION**

The SPU CElesystem is used on PtoPC machines that implement the Cell Broadband Engine Architecture in order to access Symetric Processor Units (SPUs).

The Œlesystem prides a name space similar to POSIX shared memory or message queues. Users that have write permissions on the Œlesystem can use create(2to establish SPU context under the spufs root directory.

Every SPU contet is represented by a directory containing a predeŒned set of Œles. These Œles can be used for manipulating the state of the logical SPU[. Users can c](http://chuzzlewit.co.uk/WebManPDF.pl/man:/2/spu_create)hange permissions on the **CE est**, and or remove Œles.

## Mount options

uid=<uid>

Set the uservaning the mount point; the degilt is  $0$  (root).

gid=<gid>

Set the group oning the mount point; the dedit is  $0$  (root).

## mode=<mode>

Set the mode of the top-level directory in spufs, as an octal mode string. The underfies 0775.

#### Files

The CEles in spufs mostly follothe standard behiave for regular system calls likeread(2)or write(2), but often support only a subset of the operations supported contanted Elesystems. This list details the supported operations and the witations from the standard be hair described in the respecti man pages.

All CE les that support the ad(2) operation also supported and all CE les that support the tead operation also support write (2). All CE les support the  $\csc(2)$  and stat(2)family of op[erations,](http://chuzzlewit.co.uk/WebManPDF.pl/man:/2/read) u[t for the l](http://chuzzlewit.co.uk/WebManPDF.pl/man:/2/write)atter call, the only Œelds of the returned stat structure that contain reliable information are st\_mode, st\_nlink, st\_uid, and st\_gid.

All CEles support the mod(2) fchmod(2)and chown(2) [fchown](http://chuzzlewit.co.uk/WebManPDF.pl/man:/2/readv)(2) operations, but will not [be able](http://chuzzlewit.co.uk/WebManPDF.pl/man:/2/write) to grant permissions th[at contrad](http://chuzzlewit.co.uk/WebManPDF.pl/man:/2/writev)ict the possible op[erations \(e](http://chuzzlewit.co.uk/WebManPDF.pl/man:/2/access).g., [read a](http://chuzzlewit.co.uk/WebManPDF.pl/man:/2/stat)ccess on the wbox Œle).

The current set of CFIes is:

/capabilities

Contains [a comma](http://chuzzlewit.co.uk/WebManPDF.pl/man:/2/chmod)[-delimited](http://chuzzlewit.co.uk/WebManPDF.pl/man:/2/fchmod) stri[ng repres](http://chuzzlewit.co.uk/WebManPDF.pl/man:/2/chown)[enting the](http://chuzzlewit.co.uk/WebManPDF.pl/man:/2/fchown) capabilities of this SPUttcontessible capabilities are:

- sched This context may be scheduled.
- step This context can be run in single-step mode, for depoing.

New capabilities •ags may be added in the future.

- /mem the contents of the local storage memory of the SPU. This can be accessed gilar shared memory Œle and contains both code and data in the address space of the SPU. The possible operations on an open mem Œle are:
	- read(2),  $pred(2)$ , write(2), pwrite(2),

 $lseek(2)$ These operate as usual, with the exption that seek(2) write(2), and pwrite(2) are not supported bend the end of the CEIe. The CEIe size is the size of the local storage of the SPU, which is normally 256 kilobytes.

 $\text{mmap}(2)$ Mapping mem into the process address space question access to the SPU local [storage](http://chuzzlewit.co.uk/WebManPDF.pl/man:/2/lseek) within the process address space. Only M[AP\\_SHA](http://chuzzlewit.co.uk/WebManPDF.pl/man:/2/lseek)[RED](http://chuzzlewit.co.uk/WebManPDF.pl/man:/2/write) mappings ave callo

/regs Contains the seed general-purpose gisters of the SPU conde This Œle contains the 128-bit values of each gister, from register 0 to register 127, in order. This allows the general-purpose register[s to be ins](http://chuzzlewit.co.uk/WebManPDF.pl/man:/2/mmap)pected for debaing.

Reading to or writing from this CEIe requires that the **xbixe** cheduled out, so use of this CEIe is not recommended in normal program operation.

The regs CEIe is not present on contee that have been created with the SPU CRE-ATE\_NOSCHED •ag.

/mbox The Œrst SPU-to-CPU communication mailbox. This Œle is read-only and can be read in units of 4 bytes. The CEI ecan be used only in nonblocking moden  $\mathbb{E}$  = (2) cannot be used to block on this Œle. The only possible operation on an open mbox Œle is:

> read(2)If count is smaller than fourread(2)returns -1 and sets errno to EINNY. If there is no datavailable in the mailbox (i.e., the SPU has not sent a mailbox message), the return alue is set to -1 and errno is set to GAIN[. Wh](http://chuzzlewit.co.uk/WebManPDF.pl/man:/2/poll)en data has been read successfully four bytes are placed in the data for and the alue four is returned.

/ibox The sec[ond SP](http://chuzzlewit.co.uk/WebManPDF.pl/man:/2/read)U-to-CPU communication [mailbox.](http://chuzzlewit.co.uk/WebManPDF.pl/man:/2/read) This Œle is similar to the Œrst mailbotx Œle, b can be read in blocking I/O mode, thus calling  $d(2)$ on an open ibox Œle will block until the SPU has written data to its interrupt mailbox channel (unless the Œle has been opened with  $O$ <sub>N</sub>ONBLOCK, see below). Also, poll(2) and similar system calls can be used to monitor for the presence of mailbox data.

The possible operations on an open ibox Œ[le are:](http://chuzzlewit.co.uk/WebManPDF.pl/man:/2/read)

read(2)If count is smaller [than fo](http://chuzzlewit.co.uk/WebManPDF.pl/man:/2/poll)urread(2) returns -1 and sets errno to EINN. If there is no datavailable in the mailbox and the Œle descriptor has been opened with O\_NONBLOCK, the return value is set to -1 and errno is set to GAIN.

If there is no datavailable in the mailbox and the CEIe descriptor has been opened without [O\\_NON](http://chuzzlewit.co.uk/WebManPDF.pl/man:/2/read)BLOCK, the call will block [until the](http://chuzzlewit.co.uk/WebManPDF.pl/man:/2/read) SPU writes to its interrupt mailbox channel. When data has been read successflow bytes are placed in the data for and the value four is returned.

 $pol(2)$  Poll on the ibox Œle returns (POLLIN | POLLRDNORM) whene ata is vailable for reading.

/wbox The CPU-to-SPU communication mailbox. It is write-only and can be written in units of four bytes. If the mailbox is fullwrite(2) will block, and poll(2) can be used to block until the mailbox is availa[ble for w](http://chuzzlewit.co.uk/WebManPDF.pl/man:/2/poll)riting agin. The possible operations on an open wbox Œle are:

> write(2) If count is smaller than four write(2) returns -1 and sets errno to  $EIMV$ . If there is no space ailable in the mailbox and the CEIe descriptor has been opened with O\_NONBLOCK, t[he return](http://chuzzlewit.co.uk/WebManPDF.pl/man:/2/write) value is set t[o -1 and](http://chuzzlewit.co.uk/WebManPDF.pl/man:/2/poll) errno is set to GAIN.

> If there is no space ailable in the mailbox and the CEI e descriptor has been opened with-out [O\\_N](http://chuzzlewit.co.uk/WebManPDF.pl/man:/2/write)ONBLOCK, the call will [block unt](http://chuzzlewit.co.uk/WebManPDF.pl/man:/2/write)il the SPU reads from its PPE WedPC Processing Element) mailbox channel. When data has been written succets studystem call returns four as its function result.

 $pol(2)$  A poll on the wbox CEI returns (POLLOUT | POLIRNORM) wheneer space is available for writing.

/mbox\_stat, /ibox\_stat, /wbox\_stat

These are read-only Œles that contain the length of the current queue of each mailboxŠthat is, how ma[ny word](http://chuzzlewit.co.uk/WebManPDF.pl/man:/2/poll)s can be read from mbox or ibox or who any words can be written to wbox without blocking. The CEles can be read only in-towe units and return a big-endian binary greate number. The only possible operation on an open \*box\_stat Œle is:

read(2)If count is smaller than fouread(2)returns -1 and sets errno to  $EIMY$ . Otherwise, a fou byte value is placed in the data free. This value is the number of elements that can be read from (for mbox\_stat and ibox\_stat) or written to (for wbox\_stat) the respectie mailbox without blocking or returning an EANN error.

/npc, /decr, /decr\_status, /spuqtamask, /event\_mask, *leent\_status, /srr0, /lslr* 

Internal registers of the SPU. These Œles contain an ASCII string representing the the speciCEed gister. Reads and writes on these CEI as (pt or npc, see beld) require that the SPU context be scheduled out, so frequent access to these Œles is not recommended for normal program operation.

The contents of these Œles are:

npc Next Program Counter - a which when the SPU is in a stopped state.

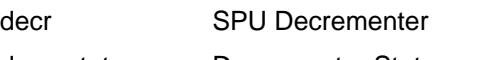

- decr\_status Decrementer Status
- spu\_tag\_mask MFC tag mask for SPU DMA
- event\_mask Event mask for SPU interrupts
- event\_status Number of SPU eents pending (read-only)
- srr0 Interrupt Return addressgieter
- lslr Local Store Limit Register

The possible operations on these Œles are:

read $(2)$ Reads the current gister value. If the register value is lager than the uniform passed to the ad $(2)$ system call, subsequent reads will continue reading from the same buffer, until the end of the uffer is reached.

When a complete string has been read, all subsequent read operations will return zero [bytes a](http://chuzzlewit.co.uk/WebManPDF.pl/man:/2/read)nd a necelle descriptor needs to be opened to read variance.

write(2) A write(2) operation on the CEI esets the state red red red in the string. The string is parsed from the dipening until the Œrst nonnumeric character or the end of the buffer. Subsequent writes to the same Œle descriptor write the preious setting.

Except for the npc CEIe, these CEIes are not present oxts that the been created with the [SPU](http://chuzzlewit.co.uk/WebManPDF.pl/man:/2/write)\_[CREATE\\_](http://chuzzlewit.co.uk/WebManPDF.pl/man:/2/write)NOSCHED •ag.

/fpcr This CEle proides access to the Floating Point Status and Control Bulface (fcpr) as a binary fourbyte Œle. The operations on the fpcr Œle are:

> read(2)If count is smaller than fouread(2)returns -1 and sets errno to EINNL. Otherwise, a fouldy te value is placed in the dataiffer; this is the currentalue of the fpcr register.

> write(2) If count is smaller than fourwrite(2) returns -1 and sets errno to  $EIMY$ . [Otherw](http://chuzzlewit.co.uk/WebManPDF.pl/man:/2/read)ise, a foubyte value is copi[ed from](http://chuzzlewit.co.uk/WebManPDF.pl/man:/2/read) the dataffer, updating the alue of the fpcr register.

## /signal1, /signal2

The CEles prode access to the twsignal notiCE cation channels of an SPU. These are read-write CEles that operate on fobyte words. Writing to one of these CEles triggers an interrupt on the SPU. The alue written to the signal Œles can be read from the SPU through a channel read or from host user space through the CEIe. After at the seen read by the SPU, it is reset to zero. The possible operations on an open signal1 or signal2 Œle are:

read(2)If count is smaller than fouread(2)returns -1 and sets errno to  $EIMY$ . Otherwise, a four byte value is placed in the data frien; this is the current a lue of the speci-Œed signal notiŒcatiogister

write(2) If count is smaller than fourwrite(2) returns -1 and sets errno to  $EIMX$ . [Otherw](http://chuzzlewit.co.uk/WebManPDF.pl/man:/2/read)ise, a foubyte value is co[pied fro](http://chuzzlewit.co.uk/WebManPDF.pl/man:/2/read)m the datailer, updating the alue of the speciCEed signal notiCEcation referent The signal notiCEcation gieter will either be replaced with the input data or will be updated to the bitwise OR operation of the old value and the input data, depending on the contents of the signal1 type or signal2 type CEles respectiv.

/signal1\_type, /signal2\_type

These two Œles change the beiba of the signal1 and signal2 notiŒcation Œlesy Tobatain a numeric ASCII string which is read as either "1" or "0". In mode @t (ourite), the hardware replaces the contents of the signal channel with the data that is written to it. In mode 1 (logical OR), the hard are accumulates the bits that are subsequently written to it. The possible operations on an open signal1\_type or signal2\_type Œle are:

read(2)When the count supplied to the ad(2)call is shorter than the required length for the digit (plus a neline character), subsequent reads from the same Œle descriptor will complete the string. When a complete string has been read, all subsequent read operations will return zero bytes and a meet descriptor needs to be opened to read the  $\nu$ [again.](http://chuzzlewit.co.uk/WebManPDF.pl/man:/2/read)

write(2) A write(2) operation on the CEI sets the state to the stude given in the string. The string is parsed from the diening until the CErst nonnumeric character or the end of the buffer. Subsequent writes to the same Œle descriptor worder the preious setting.

/mbox\_info, /ibox\_info, /wbox\_info, /dma\_into, opydma\_info

Read-only CEles t[hat conta](http://chuzzlewit.co.uk/WebManPDF.pl/man:/2/write)in the estastate of the SPU mailbox and DMA queues. This alle the SPU status to be inspected, mainly forude ing. The mbox info and ibox info Œles each contain the foubyte mailbox message that has been written by the SPU. If no message has been written to these mailboxes, then contents of these CEI es is undeCEned. The mbox stat, ibox stat and wbox\_stat Œles contain the able message count.

The wbox info CEle contains an array of flow te mailbox messages, which we been sent to the SPU. With current CBEA machines, the array is four items in length, so up to 4  $*$  4 = 16 bytes can be read from this CEIe. If an ailbox queue entry is empt then the bytes read at the corresponding location are undeCEned.

The dma\_info CEI e contains the contents of the SPU MFC DMA queue, represented as whe follo ing structure:

struct spu\_dma\_info { uint64\_t dma\_info\_type; uint64 t dma\_info\_mask; uint64\_t dma\_info\_status; uint64 t dma\_info\_stall\_and\_notify; uint64 t dma\_info\_atomic\_command\_status; struct mfc\_cq\_sr dma\_info\_command\_data[16]; };

The last member of this data structure is the actual DMA queue, containing 16 entries. The mfc\_cq\_sr structure is deCEned as:

struct mfc\_cq\_sr { uint64 t mfc cq data0  $\mathbf{R}$ ; uint64 t mfc\_cq\_data1 \R; uint64\_t mfc\_cq\_data2\_WR; uint64 t mfc cq data3  $\mathbb{R}$ ; };

The proxydma info Œle contains similar information, b ut describes the proxy DMA queue (i.e., DMAs initiated by entities outside the SPU) instead. The Œle is in the infollformat:

struct spu\_proxydma\_info { uint64\_t proxydma\_info\_type; uint64 t proxydma\_info\_mask; uint64\_t proxydma\_info\_status; struct mfc\_cq\_sr proxydma\_info\_command\_data[8]; };

Accessing these Œles requires that the SPU xtonstreduled out - frequent use can be O Enef cient. These Œles should not be used for normal program operation.

These CEles are not present on *stantehat* have been created with the SPU CRE-ATE\_NOSCHED •ag.

/cntl This Œle proides access to the SPU Run Control and SPU stagliaters, as an ASCII string. The following operations are supported:

> $read(2)$ Reads from the cntl CEIe will return an ASCII string with the  $\texttt{watu}$  of the SPU Status reister

 $write(2) Write$  to the cntl CEIe will set the coxt is SPU Run Control gister.

/mfc Provide[s access](http://chuzzlewit.co.uk/WebManPDF.pl/man:/2/read) to the Memory Micontroller of the SPU. Reading from the Œle returns the contents of the SPIs' MFC Tag Status register, and writing to the Œle initiates a DMA from the MFC. The following operations are supported:

> $write(2)$  Writes to this CEIe need to be in the format of a MFC DMA command, deCEned as follows:

struct mfc\_dma\_command { int32 t pad;  $/*$  resered  $*/$ [uint](http://chuzzlewit.co.uk/WebManPDF.pl/man:/2/write)32 t lsa; /\* local storage address \*/ uint64\_t ea; /\* effective address \*/ uint16 t size; /\* transfer size \*/ uint16 t tag;  $/*$  command tag  $*/$ uint16  $t$  class;  $/*$  class ID  $*/$ uint16\_t cmd; /\* command opcode \*/ };

Writes are required to becactly sizeof(struct mfc dma command) bytes in size. The command will be sent to the SPSUMFC proxy queue, and the tag stored in the held (see below).

read(2) Reads the contents of the tag status is the CEI e is opened in blocking. mode (i.e., without O\_NONBLOCK), then the read will block until a DMA tag (as per formed by a preious write) is complete. In nonblocking mode, the MFC tag statis-re ter will be returned without aiting.

 $poll(2)$  Calling  $poll(2)$  on the mfc CEle will block until a weDMA can be started (by checking for POLLOUT) or until a prejously started DMA (by checking for POLLIN) has been completed.

/mss Provides access to the MFC MultiSource Synchronization (MS&) it if all  $\theta$  $mmap(2)$  $mmap(2)$ ing t[his Œle,](http://chuzzlewit.co.uk/WebManPDF.pl/man:/2/poll) processes can access the MSS area of the SPU.

The following operations are supported:

 $\text{mmap}(2)$ Mapping mss into the process address space gacens to the SPU MSS area [within the](http://chuzzlewit.co.uk/WebManPDF.pl/man:/2/mmap) process address space. Only MAP\_SHARED mappings are callo

/psmap Provides access to the whole problem-state mapping of the SPU. Applications can use this area to interface to the SPU, rather than writing to indual register CEles in spufs.

The foll[owing ope](http://chuzzlewit.co.uk/WebManPDF.pl/man:/2/mmap)rations are supported:

 $\text{mmap}(2)$ Mapping psmap gies a process a direct map of the SPU problem state area. Only MAP\_SHARED mappings are supported.

#### /phys-id

Read-only CEle containing the pitcal SPU number that the SPU contius running on. When the context is not running, this Œle contains the string "-1".

The physical SPU number is voin by an ASCII hestring.

#### /object-id

Allows applications to store (or retrie) a single 64-bit ID into the conde This ID is later used by proCEling tools to uniquely identify the contre

write(2) By writing an ASCII has value into this Œle, applications can set the object ID of the SPU contet. Any previous value of the object ID is verwritten.

 $read(2)$ Reading this Œle gis an ASCII he string representing the object ID for this [SPU con](http://chuzzlewit.co.uk/WebManPDF.pl/man:/2/write)tet.

# EXAMPLE

/etc/fstab entry

none /s[pu spufs](http://chuzzlewit.co.uk/WebManPDF.pl/man:/2/read) gid=spu 0 0

# SEE ALSO

 $close(2)$  spu\_create(2)spu\_run(2) capabilities(7)

The Cell Boadband Engine Achitecture (CBEA) speciCEcation

## COLOPHON

[This pa](http://chuzzlewit.co.uk/WebManPDF.pl/man:/2/close)[ge is part of re](http://chuzzlewit.co.uk/WebManPDF.pl/man:/2/spu_create)[lease 4.10](http://chuzzlewit.co.uk/WebManPDF.pl/man:/2/spu_run) [of the Linux](http://chuzzlewit.co.uk/WebManPDF.pl/man:/7/capabilities) mange project. A description of the project, information about reporting bags, and the latestersion of this page, can be found at ps://www.kernel.org/doc/manpages/.